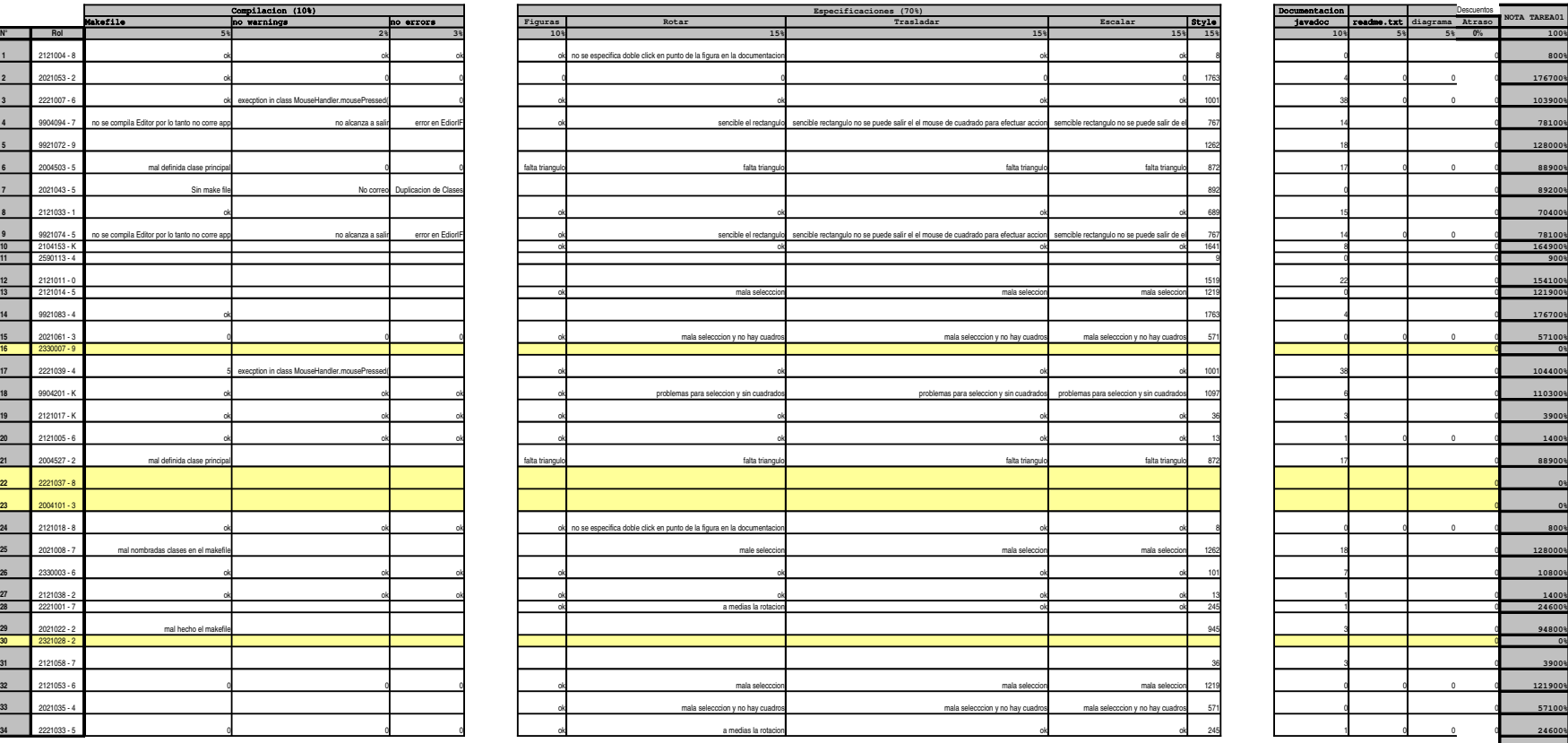

T2Detalles

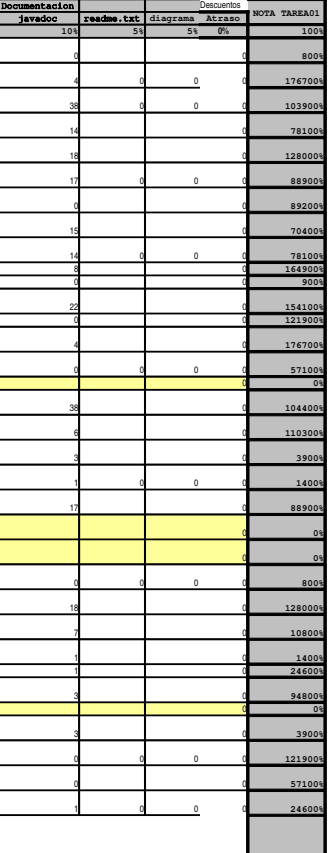

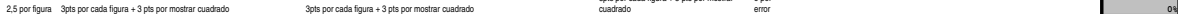

3pts por cada figura + 3 pts por mostrar cuadrado

descuent o por error